# Year 7 Knowledge Organiser: The impact of technology - Staying safe online

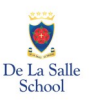

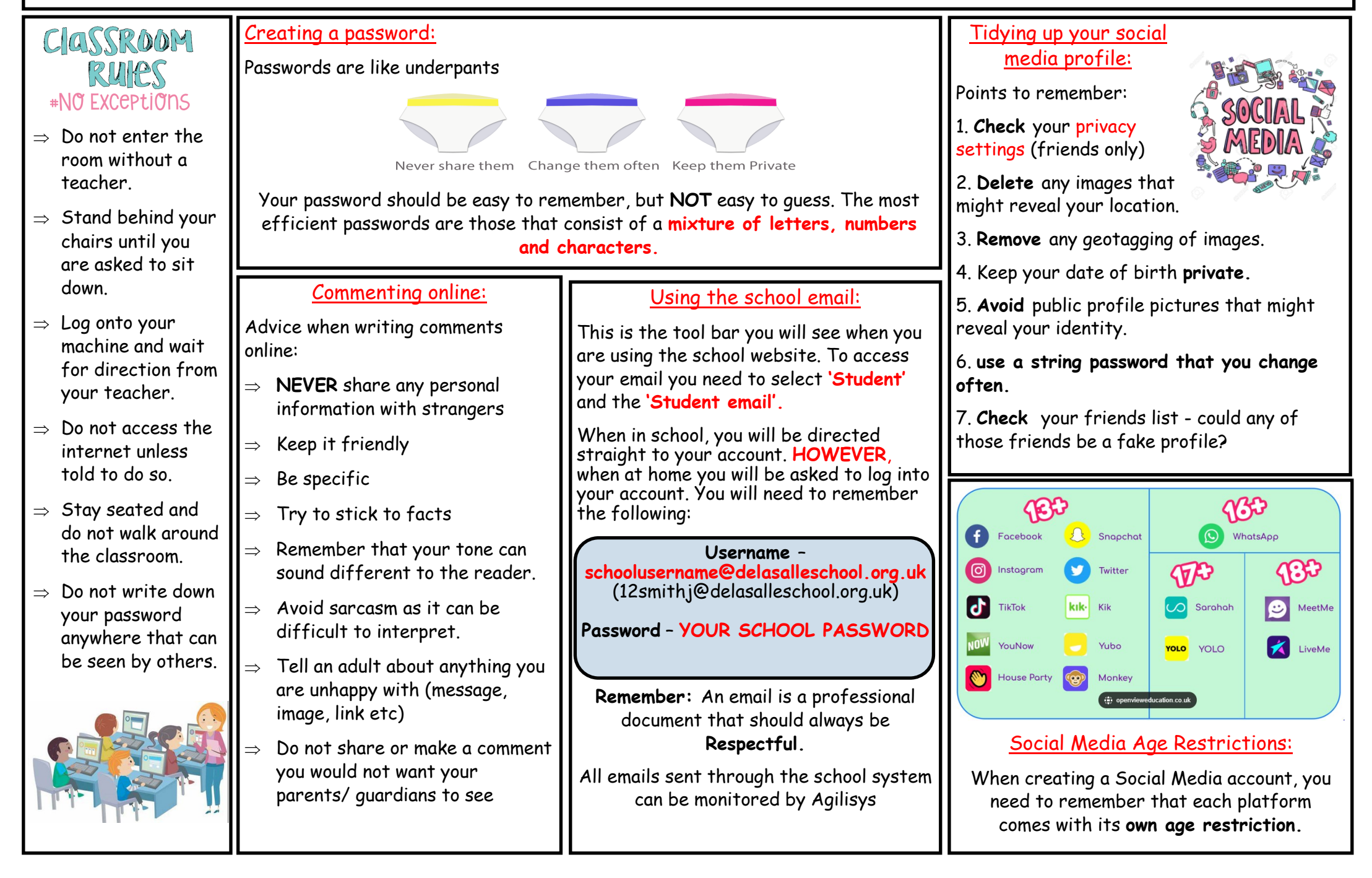

# Year 7 Revision Pal: The impact of technology - Staying safe online

All presentations will be placed on your One Note booklet to help you with your revision

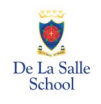

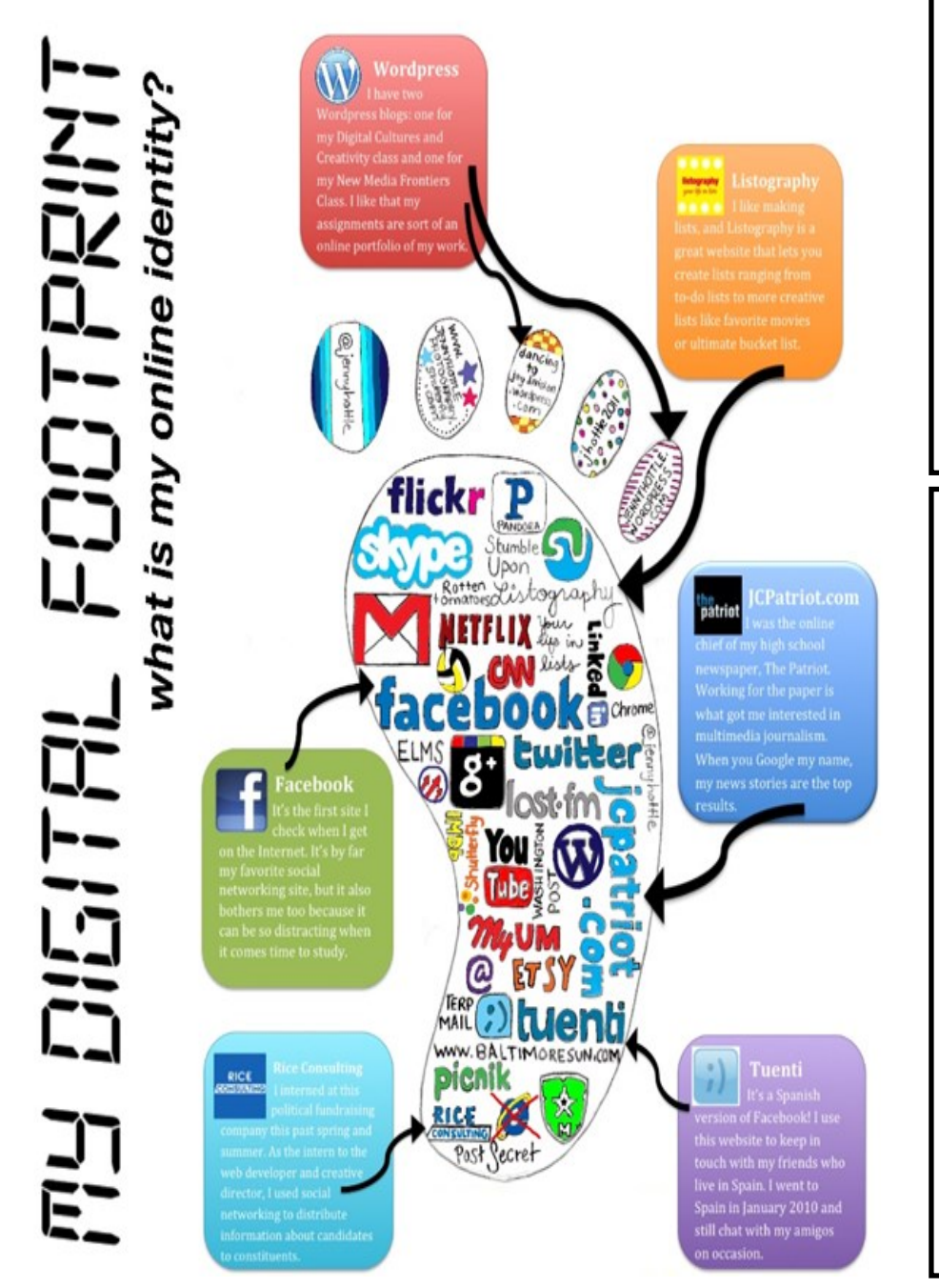

**Key Words:** Listen carefully throughout the lesson for the following keywords. \* Do you know what they mean? \* Can you use them within an answer? \* Can you spell them correctly?

Accessible, Audience, Collaborate, Comment, Communication, Cyberbullying,

Hazard, Inbox, Online, Password, Peers, Privacy, Random, Recognise,

Respectful, Rule, Sarcasm, Sent, Social Media, Specific, Username.

## **Useful links and videos:**

Below you will find a collection of links and videos to support you with your final project. Your Cyber Bullying Presentation (Your unit assessment project)

#### **Videos:**

- \* [Joe Cyberbullying.wmv](https://www.youtube.com/watch?v=5VVfC9Y4-C8)  YouTube Joes Story of being Cyberbullied.
- \* Newsround Caught In The Web [Internet Safety ~ \(9 Feb 2010\)](https://www.youtube.com/watch?v=cvq3MB3ibok)  YouTube Staying safe online
- \* [Responsible Use of Technology for Kids](https://www.youtube.com/watch?v=JkkTN0pQ_Ug)  First Mobile Cyberbullying Fake News
- [Online Privacy](https://www.youtube.com/watch?v=JkkTN0pQ_Ug)  YouTube Using technology safely and responsibly

### **Links:**

- \* The internet E-Safety [KS3 ICT Revision](https://www.bbc.co.uk/bitesize/guides/zrtrd2p/revision/1)  BBC Bitesize BBC Bitesize
- \* [Social media community guidelines \(thinkuknow.co.uk\)](https://www.thinkuknow.co.uk/11_18/lets-talk-about/online-safety/community-guidelines/) Using Social media
- \* [Reporting and blocking on social media \(thinkuknow.co.uk\)](https://www.thinkuknow.co.uk/11_18/lets-talk-about/online-safety/reporting-and-blocking/)  Reporting and blocking when using Social media